# **100% Money Back**

**Vendor:**Oracle

**Exam Code:**1Z0-988

**Exam Name:**Oracle Transportation Management Cloud Service 2017 Implementation Essentials

**Version:**Demo

#### **QUESTION 1**

View the exhibit. If you created a standard 3PL domain structure, which two relationships would OTM also create by default? (Choose two.)

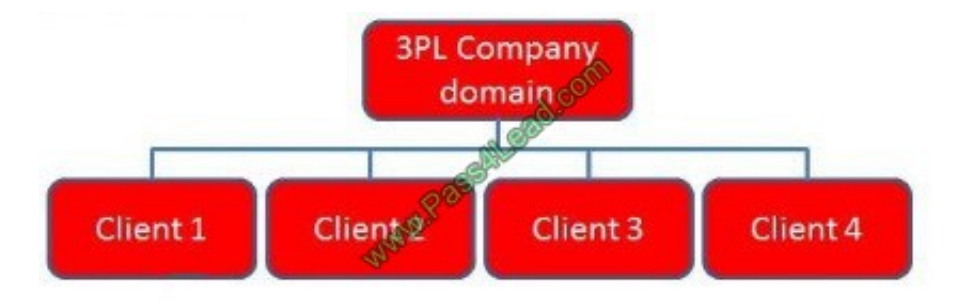

A. SERVPROV domain to have READ and WRITE permission for 3PL Company domain

B. GUEST domain to have READ permission for Client 1, Client 2, Client 3, and Client 4 subdomains

C. 3PL COMPANY domain to have READ and WRITE permission for Client 1, Client 2, Client 3, and Client 4 subdomains

D. BLUEPRINT domain to have READ permission for Client 1, Client 2, Client 3, and Client 4 subdomains

E. BLUEPRINT domain to have READ permission for 3PL Company domain

Correct Answer: BD

#### **QUESTION 2**

Which three methods can be used to convert currency rates used by Oracle Transportation Management (OTM)? (Choose three.)

- A. Write an API to bring in rates from an external source.
- B. Set the value for the glog.currency.base property to your currency storage default.
- C. Set the exchange rates on Rate Records in OTM.
- D. Update rates manually using a CSV file.

Correct Answer: BCD

#### **QUESTION 3**

By default, OTM installs some agents at the time of installation. Identify two correct statements. (Choose two.)

A. All agents are inactive. The Administrator or other authorized persons must review and activate those they want to run in their environment.

B. All agents are active. The Administrator or other authorized persons must review and activate those they want to run in their environment.

C. By default, some agents are active, while others are inactive. The Administrator or other authorized persons must review the agents and activate or deactivate appropriately.

D. OTM will install agents into domains such as PUBLIC and SERVPROV.

E. OTM will install agents into the designated "company" domain, but not into domains such as PUBLIC and SERVPROV.

Correct Answer: BD

#### **QUESTION 4**

In the process of "Adjust shipment cost scenario," you select "reversing and adjusting" Shipment cost.

What will be performed by OTM?

A. The system takes the original cost and adds or subtracts an amount to it to create the new cost.

B. The system creates a new cost that negates the original cost. Then it creates another new cost with the new cost value.

C. The system reverses a cost by creating a new cost with a negative amount that matches the amount of the original cost.

D. The system gives the user an option to update the amount.

Correct Answer: C

#### **QUESTION 5**

How should you set up permissions for users to access data in other domains?

- A. Use domain Grants.
- B. Assign User Preference via Manage User access.
- C. Use Insert User Role in VPD Profile.
- D. Assign Access Control List in User Role.

Correct Answer: A

Using the Domain Grants option, administrators can grant access from subdomains to domains, and between domains for increased functional security.

Reference: https://tms.caleres.com/html/help/webhelp/en/user\_management/add\_domain.htm

#### **QUESTION 6**

Select the two true statements about OTM Agents. (Choose two.)

- A. Agents "listen" for a condition to occur.
- B. Agents can be configured to run multiple times on a time-based schedule.
- C. Agents can be send alerts when a condition has occurred, and then can also create or change data objects.
- D. Agents can send alerts when a condition has occurred, but they cannot create or change data objects.

Correct Answer: BD

#### **QUESTION 7**

What should you select in the Date Emphasis field of the order release so that the delivery dates are set out to infinity?

A. SHIP

B. DELV

- C. BOTH
- D. NONE

Correct Answer: A

Choose SHIP to look at the available dates and set the delivery dates out to infinity.

Reference: https://tms.caleres.com/html/help/webhelp/en/field\_definitions/date\_emphasis.htm

#### **QUESTION 8**

Which three statements are true when configuring allocation rules for OTM Freight Payment? (Choose three.)

A. For a service provider, one can assign one allocation rule based on the planned cost and another based on the actual cost.

B. One cannot use the same rule in more than one allocation rule profile.

- C. Allocation rules need to be set up before the allocation rule profiles.
- D. The allocation rules in the profile can be sequenced in the allocation rule profile.
- E. OTM uses the first allocation rule that applies.

Correct Answer: ACE

#### **QUESTION 9**

When a new Service Provider is created, OTM automatically does which of the following?

- A. OTM creates a corresponding LOCATION, with the location Role of "CARRIER".
- B. OTM sends an email or fax to the Service Provider contact, depending on the contact\\'s preferred contact method.
- C. OTM assigns the default Calendar defined in the Parameter Set.
- D. OTM associates the Service Provider calendar with the calendar of the CORPORATION ID identified during setup.

Correct Answer: C

#### **QUESTION 10**

You\\'ve executed a CSV upload in which you have modified some existing records, and created some new records. There were no errors during the upload. However, OTM is still retrieving only the old data, not the new data that was just uploaded.

Select the action that you can take to address this.

- A. Rerun the upload, this time making sure that you specify the "ii" command.
- B. You must reboot the database server in order to commit the changes.
- C. You should clear the OTM cache.
- D. Rerun the upload, this time making sure that you specify the "uu" command
- E. Rerun the upload, this time making sure that you specify the "dd" command

Correct Answer: B

#### **QUESTION 11**

When creating an Itinerary one of the parameters that can be set on the Parameters tab is the "INCO Term Profile ID".

What are INCO Terms?

A. Insurance Company terms that define the carrier\\'s indemnification rights and responsibilities.

B. International Commerce terms that define which party owns freight at each point in the shipment process.

C. International Cargo Operations terms that define the classes of air and ocean vessels approved for shipping commercial freight.

D. Incorporation terms that define the geographies that a carrier is licensed to operate within.

Correct Answer: B

#### **QUESTION 12**

Identify three true statements about CSV import files.

A. OTM allows you to import CSV files both manually and automatically.

B. CSV files cannot be imported into OTM; they can only be exported from OTM.

C. The "iu" command is a valid command you can use when importing a CSV file into OTM.

D. OTM imports the data to a database queue. You must run the Integration Manager to refresh the data tables from the queue.

E. OTM imports the data directly into the OTM tables that you specify in the CSV file.

Correct Answer: ADE

To Read the Whole Q&As, please purchase the Complete Version from Our website.

## **Try our product !**

100% Guaranteed Success

100% Money Back Guarantee

365 Days Free Update

Instant Download After Purchase

24x7 Customer Support

Average 99.9% Success Rate

More than 800,000 Satisfied Customers Worldwide

Multi-Platform capabilities - Windows, Mac, Android, iPhone, iPod, iPad, Kindle

### **Need Help**

Please provide as much detail as possible so we can best assist you. To update a previously submitted ticket:

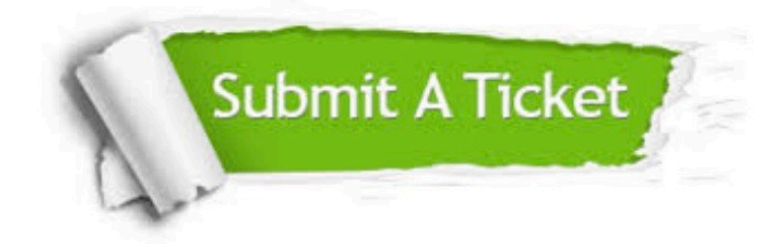

**One Year Free Update** 

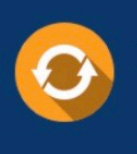

Free update is available within One Year after your purchase. After One Year, you will get 50% discounts for updating. And we are proud to boast a 24/7 efficient Customer Support system via Email.

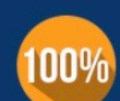

#### **Money Back Guarantee**

To ensure that you are spending on quality products, we provide 100% money back guarantee for 30 days from the date of purchase

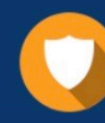

**Security & Privacy** 

We respect customer privacy. We use McAfee's security service to provide you with utmost security for your personal information & peace of mind.

Any charges made through this site will appear as Global Simulators Limited. All trademarks are the property of their respective owners.